## INDIAN INSTITUTE OF TECHNOLOGY, KHARAGPUR Department of Computer Science & Engineering

Programming and Data Structures (CS11001)

Midsem (Autumn, 1<sup>st</sup> Year)

*Date:* Tue, Sep 27, 2011 *Time:* 09:00-11:00am *Students:* 660 *Marks:* 55

## Answer ALL the questions. Do all rough work on separate rough sheets which you should not submit. Answer on the question paper itself in the spaces provided.

Roll no: Section: Name: Name:

1. A vector  $\overrightarrow{X}$  may be expressed in terms of its components as:  $\overrightarrow{X} = X_x \overrightarrow{i} + X_y \overrightarrow{j} + X_z \overrightarrow{k}$ , where  $\langle X_x, X_y, X_z \rangle$ are the Cartesian co-ordinates of X and  $\vec{i}$ ,  $\vec{j}$ ,  $\vec{k}$  are the unit vectors. It may be represented using an array as: **float X[3]={** $X_x$ ,  $X_y$ ,  $X_z$ } (substituting  $X_x$ ,  $X_y$ ,  $X_z$  with their actual numerical values in the 'C' code). Assume that  $\overrightarrow{A}$ ,  $\overrightarrow{B}$ ,  $\overrightarrow{C}$ ,  $\overrightarrow{P}$ , etc are similarly declared/defined (with initialisation, if necessary).

The dot product  $\overrightarrow{A} \cdot \overrightarrow{B}$  may be computed and *returned* via the following 'C' function **vecDP()** defined as:

```
float vecDP(float A[3], float B[3]) {
  return A[0]B[0] + A[1]B[1] + A[2]B[2] ;
}
```
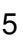

5

Also, the cross product  $\vec{C} = \vec{A} \times \vec{B}$  may be computed and stored in **C[]** via the following 'C' function **vecCP()** as:

```
void vecCP(float A[3], float B[3], float C[3]) {
                              // extra
  C[0] = A[1]*B[2] - B[1]*A[2];} // C[1]=...; C[2]=...; /* computed similarly to C[0] */
```
Suppose you are given two vectors  $\overrightarrow{A}$  and  $\overrightarrow{B}$  corresponding to the endpoints of the line segment  $\overline{AB}$ , the vector  $\overrightarrow{AB}$  (**float AB[3]**) may be computed as:

**AB[0]= B[0] - A[0] ; // AB[1]=...; AB[2]=...; /\* done similarly \*/** 1

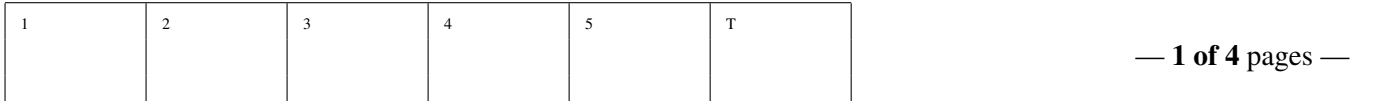

You are also given the vector  $\overrightarrow{P}$  for another point P. The vector  $\overrightarrow{AP}$  (**float AP[3]**)may be computed as: **AP[0]= P[0] - A[0] ; // AP[1]=...; AP[2]=...; /\* done similarly \*/** 1 The cross product  $\overrightarrow{Z}_{P,AB} = \overrightarrow{AB} \times \overrightarrow{AP}$  (**float Z\_P\_AB[3]**) may be computed using an above defined function as: **vecCP(AB, AP, Z\_P\_AB) ;** 1 Suppose that  $A, B, C$  are vertices of a triangle which are co-planer to P. The vector  $\overrightarrow{AC}$  (**float AC[3]**) may be computed as:  $AC[0] = C[0] - A[0]$  ;  $AC[1] = ...; AC[2] = ...; /*$  done similarly \*/ 1 The cross product  $\overrightarrow{Z}_{C,AB} = \overrightarrow{AB} \times \overrightarrow{AC}$  (**float Z\_C\_AB[3]**) may be computed using an above defined function as: **vecCP(AB, AC, Z\_C\_AB) ;** 1

The dot product  $d_{P,C,AB} = \overrightarrow{Z}_{P,AB} \cdot \overrightarrow{Z}_{C,AB}$  (**float d\_z\_PC\_AB**) may be computed using an above defined

function as: **d\_Z\_PC\_AB = vecDP(P, AB)** <br> **i** 1

The condition that P and C are on the same side of  $\overline{AB}$  is: **(** d\_z\_pC\_aB >= 0 **)** 1 Similarly, let  $\overrightarrow{Z}_{B,AC} = \overrightarrow{AC} \times \overrightarrow{AB}$ ,  $d_{P,B,AC} = \overrightarrow{Z}_{P,AC} \cdot \overrightarrow{Z}_{B,AC}$  (**d\_z\_pb\_ac**),  $\overrightarrow{Z}_{A,BC} = \overrightarrow{BC} \times \overrightarrow{A}$  and  $d_{P,A,BC} = \overrightarrow{Z}_{P,BC} \cdot \overrightarrow{Z}_{A,BC}$  (**d\_z\_PA\_BC**) be available. Now the condition to determine whether P is inside  $\triangle ABC$  is:

- $(d_{Z}PCAB \ge 0 \& d_{Z}PBAC \ge 0 \& d_{Z}PABC = 0)$
- 3
- 2. Given a polynomial of degree  $n, p(x) = a_n x^n + a_{n-1} x^{n-1} + \ldots + a_1 x^1 + a_0$ ,  $a_n \neq 0$ , it can be rewritten as:  $p(x) = (((a_n x + a_{n-1})x + ... + a_1)x + a_0$ . This is the Horner's scheme for evaluating  $p(x)$ . The advantage of this method of evaluation is that explicit exponentiation is avoided. Let the coefficients for the various powers of x of  $p(x)$  be stored in an array (say) **P[]**, as **float P[]=**{ $a_n$ ,  $a_{n-1}$ , ...,  $a_1$ ,  $a_0$ }. An iterative function based on the above scheme is as follows:

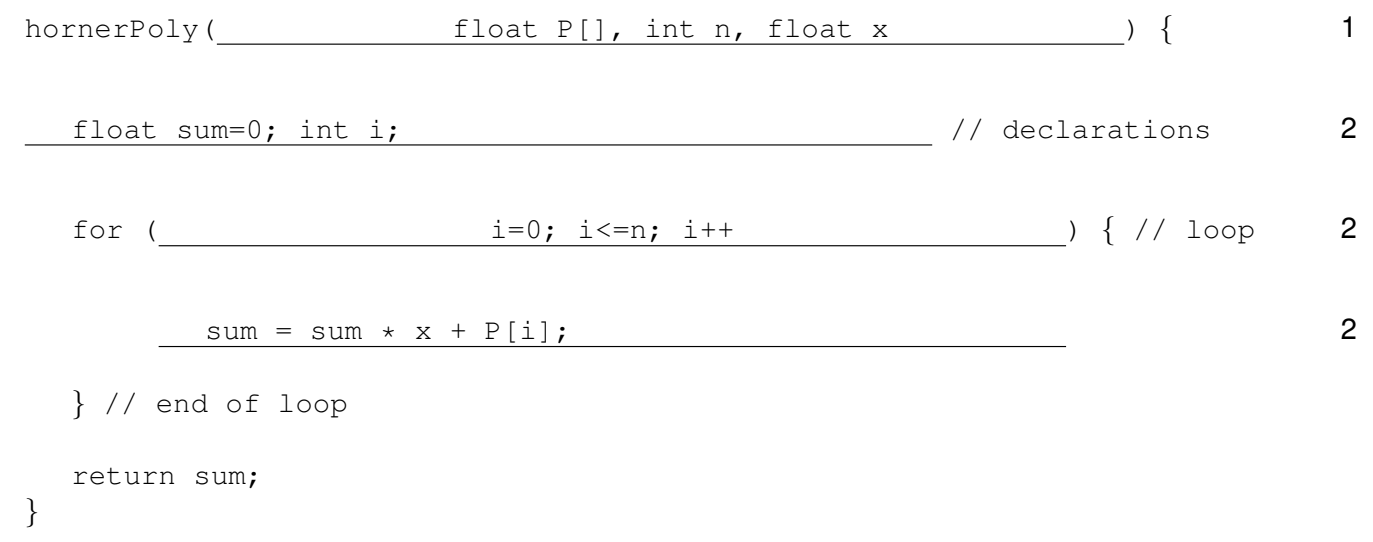

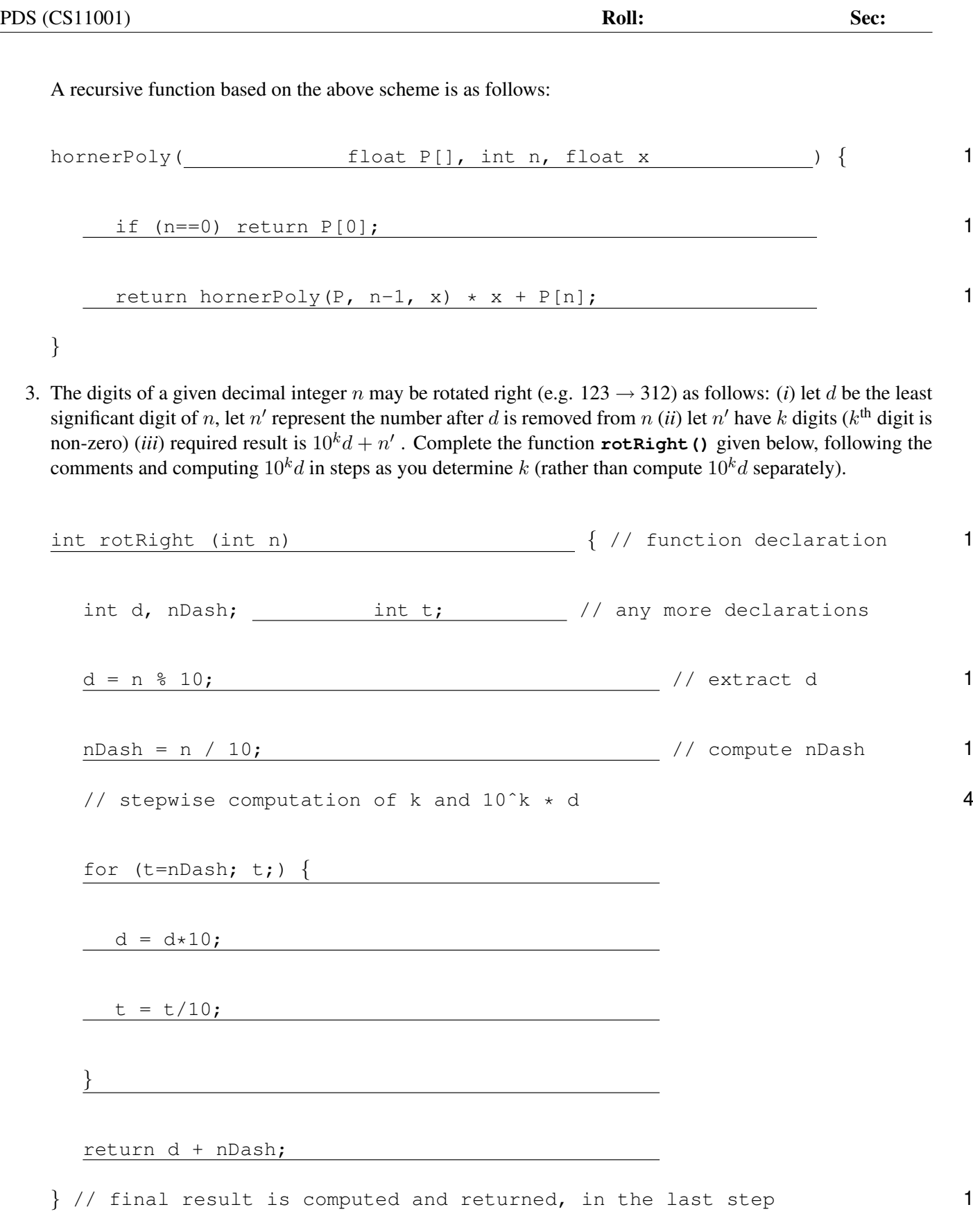

4. A perfect number is a positive integer  $n$  that is equal to the sum of its proper positive divisors (positive divisors excluding the number itself); e.g.  $6=1+2+3$  is a perfect number. It is only necessary to test whether numbers in the range 1..  $\sqrt{n}$  divide n (easily done without computing  $\sqrt{n}$ ) to find the divisors; e.g. numbers in 1..5 are enough to find all divisors of 26. Complete the function **isPerfect()**, given next, following the comments.

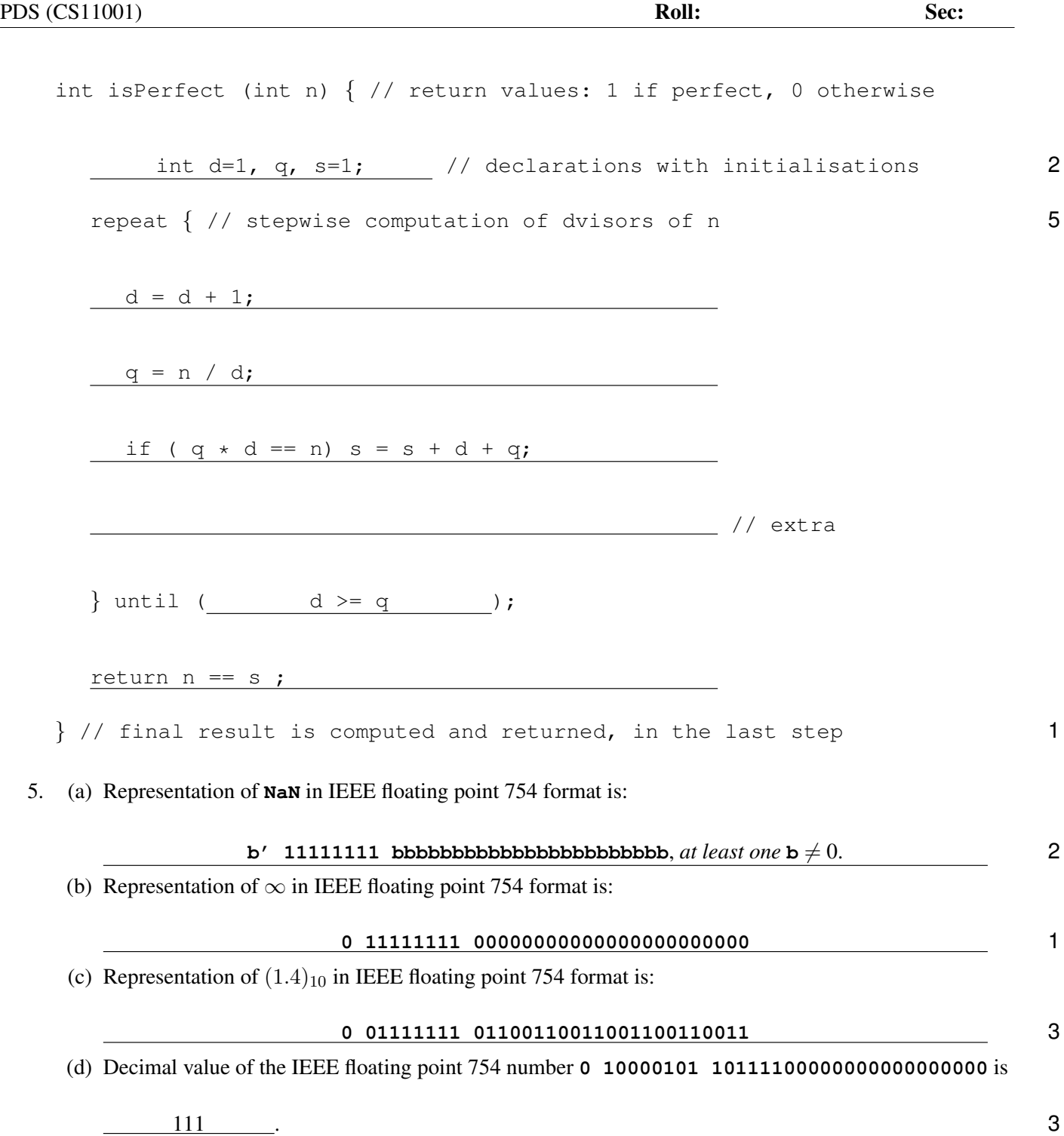